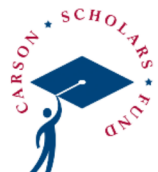

## WINTER **NEWSLETTER CARSON SCHOLARS FUND**

### Recapping 2022 at CSF

In 2022 the Carson Scholars Fund awarded its 10,567th scholarship. 547 new scholars were awarded, and 803 students were recognized for continuing to strive for excellence. Movies...

### **Scholarship Season Update**

Applications for the 2023 Scholarship Season have been submitted! From the CSF to all educators, thank you for taking the time to nominate students who achieve academic excellence...

### 2022 National Day of Reading Success

The Carson Scholars Fund was "jazzed" to present the 17th Annual National Day of Reading, celebrated during the week of November 14th. Since 2005, the CSF's National Day...

### **2022 Giving Tuesday Success**

On November 29, 2022, the CSF participated in #GivingTuesday, a Global Day of Giving. Giving Tuesday is a day that encourages people to join together to give back...

### **Year-End Giving**

Year-end is a time of reflection, hope and giving. It is also one of the most important times of the year for a non-profit. Most donations to non-profits occur in the last three months of the....

### **Reading Room News and Updates**

As we say goodbye to 2022, we like to take a moment to reflect on what has been a momentous year for the Ben Carson Reading Project. In February, we opened the 250th Ben Carson...

### St. Thomas More Reading Room Opening by Candy Carson

The cloudy day in October didn't cause any rain on the parade of celebratory moments at the St. Thomas Moore Catholic Academy Reading Room Opening! A faith-driven school located in...

### **IMPORTANT 2023 DATES**

**JANUARY 24 Reading Room Opening Ensley Elementary** Pensacola, FL

### **JANUARY 27**

**Reading Room Opening** Dwight D. Eisenhower **Elementary School** Palm Beach Gardens, FL

### **JANUARY 31**

**Reading Room Opening Orchard View Elementary School** Delray Beach, FL

### **FEBRUARY 17** Palm Beach, FL Dinner with Tony Orlando & Dr. Carson

**FEBRUARY 18** Naples, FL Dinner with Tony Orlando & Dr. Carson

### **MARCH 2023** Notification sent to all winners/non-winners

**APRIL/MAY 2023** 2023 Carson Scholars **Awards Banquets across** the country

### **SEPTEMBER 18** 2nd Annual Maryland **Charity Golf Outing**

# <span id="page-1-0"></span>2022 YEAR IN REVIEW

In 2022 the Carson Scholars Fund awarded its 10,567th scholarship. 547 new scholars were awarded, and 803 students were recognized for continuing to strive for excellence. Movie premieres were held in seven locations across the United States honoring these young scholars for their accomplishments. Currently over 3,000 K-12 schools have participated in the scholarship program (nominated a student) since inception. One day our goal is to have a Carson Scholar in every eligible school in the United States. More than \$8 million has been paid out on behalf of our scholars to over 800 colleges and universities.

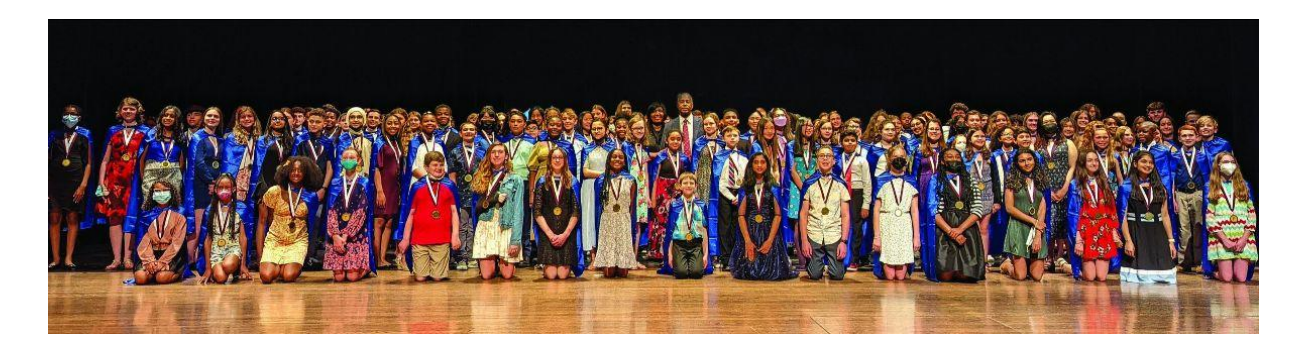

Regarding the Ben Carson/Think Big Reading Project, in 2022, we are thrilled to share that our 263rd reading room was opened and became operational. With over 500 books guaranteed in each room, that means over 300,000 books have been put in the hands of young readers. Our relationship does not end with the opening of a reading room. Through your generosity, we are able to replenish worn books and update rooms as the need arises. Our National Day of Reading also provides an opportunity for all participating schools to join together to celebrate the importance of reading in a child's life.

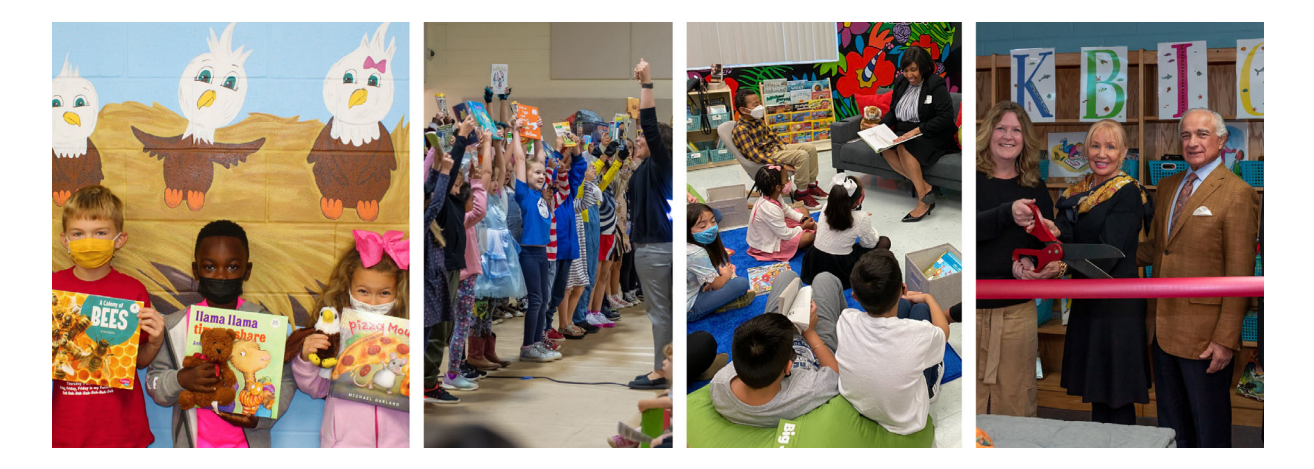

<span id="page-2-0"></span>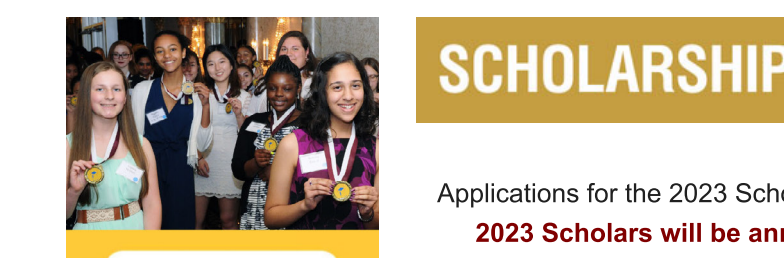

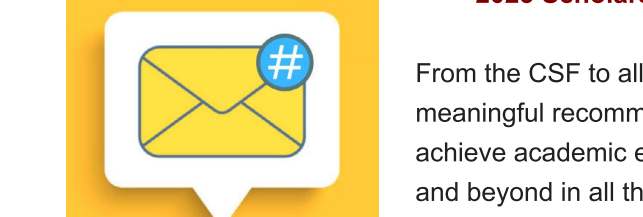

=-

-

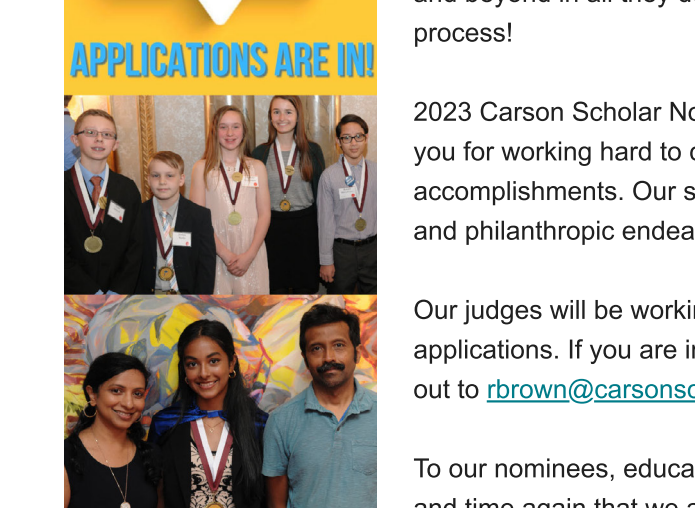

#### $\bigcap$  with  $\bigcap$ **2020 MEARTH** SUFTULARSFILE  $\mathcal{O}_2$  . The contract of the contract of the contract of the contract of the contract of the contract of the contract of the contract of the contract of the contract of the contract of the contract of the contract of t @"@- $\overline{\mathcal{L}}$  and  $\overline{\mathcal{L}}$  and  $\overline{\mathcal{L}}$  and  $\overline{\mathcal{L}}$  $\bullet$  - Cruni adquid ceachl iidnate for  $\mathbb{Z}^{\mathbb{Z}}$  ,  $\mathbb{Z}^{\mathbb{Z}}$  and  $\mathbb{Z}$  be a sum of  $\mathbb{Z}$  and  $\mathbb{Z}$  and  $\mathbb{Z}$  and  $\mathbb{Z}$  and  $\mathbb{Z}$  and  $\mathbb{Z}$  and  $\mathbb{Z}$  and  $\mathbb{Z}$  and  $\mathbb{Z}$  and  $\mathbb{Z}$  and  $\mathbb{Z}$  and  $\mathbb{Z}$  and  $\mathbb{Z$  $\blacksquare$  CPUAL ADOUID CEACAN HDNATE **THE TREAT OF THE TABLE**

<u>The Communication</u>

7T-Ξ

7T-

S
TT
T

<u>Tarix and the state of the state of</u>

B7

T!-

7TT7BT

T77-T77
T -

<u>The Communication</u>

T-Ξ

**2023 Scholars will be an** Applications for the 2023 Scho  $\frac{1}{2}$  is a finite of  $\frac{1}{2}$   $\frac{1}{2}$   $\frac{1}{$ Applications for the 2023 Scholarship Season have been submitted!<br>- 2003 Scholars will be awnery as a the first week of March! phoduono for the 2020 conclusion produced have been cubinitied. 2023 Scholars will be announced the first week of March!<br> blications for the 2023 Scholarship Season have been su  $T_{\rm T}$  to the second theoretic structure of the structure of the structure of the structure of the structure of the structure of the structure of the structure of the structure of the structure of the structure of the s THE TANK THE TERM OF THE TANK THE TERM OF THE TANK THE TANK THE TANK THE TANK THE TANK THE TANK THE TANK THE TANK THE TANK THE TANK THE TANK THE TANK THE TANK THE TANK THE TANK THE TANK THE TANK THE TANK THE TANK THE TANK The Co T-The content will be dimedited the moth

 $\mathbb{Z}$  From the CSF to all educators, the SF **Example 20** meaningful recommendation let Experimentation is the distribution constraint the communities and go above<br>achieve academic excellence, serve their communities and go above **Example 20** and beyond in all they do. You play a crucial role in our scholarship  $\blacksquare$  $\alpha$  beyond in all they do. You  $\mu$ proces  $\mathsf{ess}\colon$ m the CSE to all educators, thank you for taking the time to write . How the och to an outcomers, mann you for taning the time to this or is and the state of the state of the state of the state of the state of the state of the state of the state of - J-,IBHJ dia artista di Santa Barata.<br>Indonesia ashisto acaasimo shochonoo, sonto mon commando ana go acoto and beyond in an aney donned play a creater role in our conclusion p -.00000.<br>. amigraficoommonaation fottofo and nommate otaachte leve aca

**With the 2022 Cereon Scholar Namipees**  $\mathbb{Z}$   $\mathbb{Z}$   $\mathbb{Z}$   $\mathbb{Z}$   $\mathbb{Z}$   $\mathbb{Z}$   $\mathbb{Z}$   $\mathbb{Z}$   $\mathbb{Z}$  and to complet  $\mathbb{R}$   $\mathbb{R}$   $\mathbb{$ and philophropic endoguate 7- $\vert$   $\vert$  2023 Carson Scholar Nominees  $\mathcal{L}$  you for working hard to complete your application and showcase your  $\mathbb{R}$  accomplishments. Our stan is consistently amazed by your intelligence 2 German Ocholor Narringen and returning German Ocholors, thanks 0BJBJ2B/H1J,J7BJ!B-7J0BJ,--!,7BHJ,HJIB2!,IJ0B J-,IBHJ !B,J6BHIJ,HJ7HH1J-,IBHJ !B,I.J7,H/ you for morning hard to complete your approaches and chorocace your IH7I4J8JI7,JIJ!BHII7H70J,,9J
0J0BJH71H! 8J:1IJ2J
J2B/H1J,JBJ7JH37J2JBH7IJ7BJ2J7 and prindrin ropro oridioaroror  $\sigma$  Carson Junioral Nomini  $\Box$ philopthropic ondoovers B7J7BJ
B2H<!,IBHI!B,I4B14J=>JBJ0BJ-

> @-@=@37 ->" ,--!,7BHI4J;J0BJ,JH7I7JHJI!BH1J,--!,7BHI.J-,IJ,! Experience in you are interceted in occurring approacherity, preacherity and the strength of the state of the strength of the strength of the strength of the strength of the strength of the strength of the strength of the @=>>"@i judges will be working hard over the next few months to review the star jaagse minse mening hand eremie hexikien menine le rementing. lications. If you are interested in scoring applications, please reach barre <u>Forom (a jamen containing</u> the and to your norph t,  $\overline{f}$

 $\Box$  To our nominees, educators and volunteers, thank you! You prove time Experimental to can increase the condition of the condition of the condition of the condition of the condition of the condition of the condition of the condition of the condition of the condition of the condition of the co  $\mathcal{F}=\mathcal{F}^{\mathcal{F}}$  and  $\mathcal{F}^{\mathcal{F}}$  and  $\mathcal{F}^{\mathcal{F}}$  $575 \text{ m}$  $\frac{1}{2}$  $\frac{1}{2}$   $\frac{1}{2}$  and the digital contract of  $\alpha$ ;  $R_{\text{S}}$ 

## **SAVE THE DATE SEPTEMBER 18, 2023**

## **CARSON SCHOLARS FUND 2ND ANNUAL MARYLAND CHARITY GOLF OUTING**

**CATTAIL CREEK COUNTRY CLUB** 

3600 CATTAIL CREEK DRIVE | GLENWOOD, MD 21738

**JOIN US FOR AN INTIMATE EVENING WITH** 

Tony Orlando

**KEYNOTE SPEAKER** 

 $\mathcal{D}$ r. Ben Carson

Saturday, February 18, 2023

6:00 PM - 10:00 PM

Grey Oaks Country Club

**2400 GREY OAKS DRIVE NORTH NAPLES, FL 34105** 

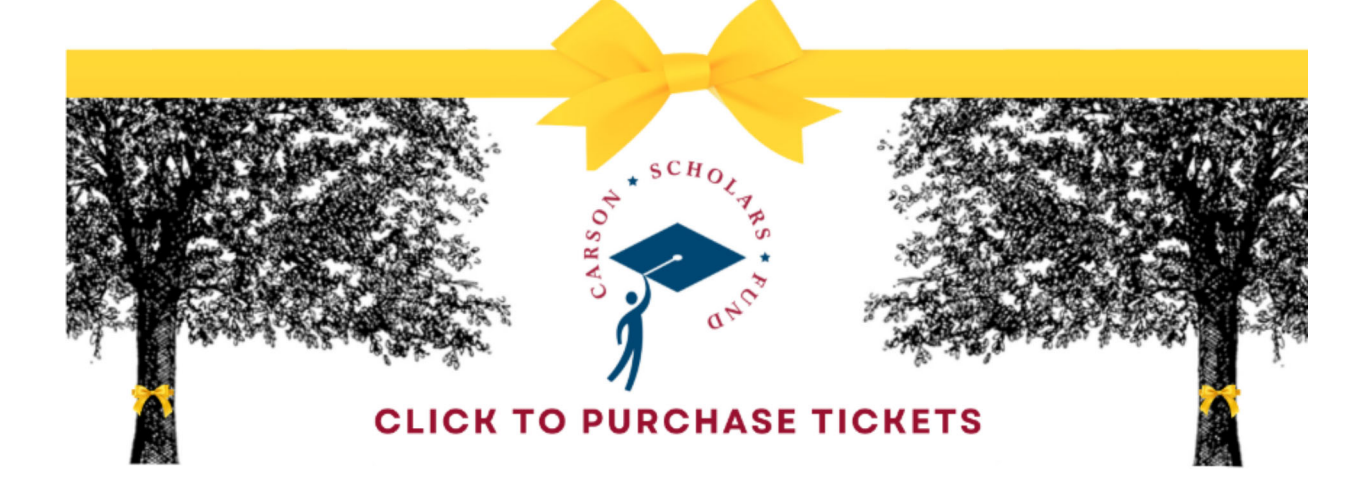

#### DADD FANIME THE S EULL MITHER I OLOD @>7-@>
@@#56=@=- $\mathbb{R}^n$  and  $\mathbb{R}^n$  are  $\mathbb{R}^n$  and  $\mathbb{R}^n$  are  $\mathbb{R}^n$  and  $\mathbb{R}^n$  $\overline{O}$   $\overline{O}$   $\overline{$ ZUZZ GIVING TUESDAT SUGGESST **Programs and the construction of the construction** @ addening Topophil Cooo "@@" @>>! @>@#\$##%@@-@>@@@>@>@= @>@@"@!@@>>"@ =@
>=@@& -B",7?@7ABBB7B B
A
7B-B,-7
B
B"@
B
B"B,-B,-B7
BB EXPLASS IN THE HULL SUBJED AND STREET  $\mathcal{L}=\mathcal{L}^*\times\mathcal{L}^*$ B7BAB7
B
7AB
-,an Barat (1987 – 1987 – 1988)<br>Britannia BB
A"-B7B
- $\frac{1}{\sqrt{2}}$ an di Bandara.<br>Bandara di Bandara di Bandara di Bandara di Bandara di Bandara di Bandara di Bandara di Bandara di Bandara di<br>Bandara di Bandara di Bandara di Bandara di Bandara di Bandara di Bandara di Bandara di Bandara d zizz biving tuesday successi EVER MITHUM TORODITI OOOOCOO

@>=@-

B,-

>>@-

7>=@>=@
>=@>=@ =@@

7
B
B"@
B
B"B,-

>@@ >

B<del>ritannich (b. 1979)</del><br>Britannich (b. 1979)<br>Britannich (b. 1979)

 $\mathcal{B}_\mathrm{b}$ 

 $\mathbb{R}^n$  . The contract of  $\mathbb{R}^n$  and  $\mathbb{R}^n$  are contract of  $\mathbb{R}^n$  . The contract of  $\mathbb{R}^n$ 

 @>@

B
A
7B-

>-

@@>77>=-

 $\mathbb{R}^{n}$  and  $\mathbb{R}^{n}$  are defined by  $\mathbb{R}^{n}$  and  $\mathbb{R}^{n}$  are defined by  $\mathbb{R}^{n}$  and  $\mathbb{R}^{n}$ 

<u>-</u><br>On November 29, 2022, the CSF participated in #GivingTuesday, *of Giving* on the first Tuesday after Thanksgiving. The hope is tha and share what they are grateful for, the gratitude will extend beyond them to non-profits and others who may<br>. +++%@-"@ =@@=@7>-"@>@>7@"-3@=-@=>>"@-@) @=>>@@'"=>@/= -B
A7B 
B7B
A7BA
7B"AB7BA
7B B7.7-B@7"-B7?B"B-"-/A"B
-B"7AB "B? have note. The the bott, we did so gratulate the senderly of perform our missions to empote crimater to value education and envolved crossed and compassion in the penerosity of others. On #GivingTuesday a very benevolent donor established a match up to \$20,000. She challenged others to give. We are so pleased to share those gifts exceeded \$20,000. A whopping  $\frac{22,3333.58}{24,135.58}$  was given on Giving Tuesday. Our generous donor was so thrilled with the donor response to her offer that she kindly doubled the entire amount raised. Our total for the street of the entire amount raised. Our total for always amazing to see what can be accomplished when we work together for good. We thank all of you who always amazing to see what can be accomplished when we<br>participated in Giving Tuesdav On November 29, 2022, the CSF participated in #GivingTuesday, a Global Day of Giving. Giving Tuesday is a  $\frac{1}{2}$  and choosing to poop to form together to give back. It was con  $\alpha$  cross of the motor account and manuagement. The hope is the perform our missions to empower children to value education and strive for success and compassion in life onor that one hindly acquired the child amount raised. Our total is pannopatod in Olymg Taooday.  $\mathcal{L}_{\mathcal{L}}$  . The set of the set of the set of the set of the set of the set of the set of the set of the set of  $\mathbb{R}^2$  . The contract of the contract of  $\mathbb{R}^2$  . The contract of the contract of  $\mathbb{R}^2$ @=>>@@-" any that choosing of popps to join together to give back. It was colocided as a day at the beginning of the couldn't *of Giving* on the first Tuesday after Thanksgiving. The hope is that as many sit around the Thanksgiving table<br> without the generosity of others. On #GivingTuesday a very benevolent donor established a match up to offer that she kindly doubled the entire amount raised. Our total for this one day of giving was \$48.271.16. It is amayo amaling to oco milat can:<br>participated in Giving Tuesday 
A
7B-B,-<u>.</u> -B",7?@7ABBB7B B
A
7B-B,-7
B
B"@
B
B"B,-B,-B7
BB experience of the state of the state of the state of the state of the state of the state of the state of the s<br>Brand Barbara and the state of the state of the state of the state of the state of the state of the state of t day that encourages people to join together to give back. It was selected as a day at the beginning of the Season of Giving on the first Tuesday after Thanksgiving. The hope is that as many sit around the Thanksgiving table and the most resource of the state of the state of the state of the state of the state of the state of the state of the state of the state of the state of the state of the state of the state of the state of the state of th arba brian and the gradual response in barbara conditions and the promotion of the promotion of the promotion nave need. At the CSF, we are so graterul for the generosity of our donors. We recognize that we could not<br>perform our missions to empower children to value education and strive for success and compassion in life 7A"A?B"AB?"-B"B7?" 7ABA7-B"B,
7B7
"-B
-BA,7B"AB7B
-B"?
"-B-B7 always amazing to see what can be accomplished when we work together for good. We thank all of you who participated in Giving Tuesday.<br>——————————————————— and share what they are grateful for, the gratitude will extend beyond them to non-profits and others who may and snare what they are grateful for, the gratitude will extend beyond them to hon-profits and others who may<br>have need. At the CSF, we are so grateful for the generosity of our donors. We recognize that we could not without the generosity of others. On #GivingTuesday a very benevolent donor established a match up to \$20,000. She challenged others to give. We are so pleased to share those gifts exceeded \$20,000. A whopping 12, 2008 The Contract of Processing Contract of Processing Contract of Processing Processing Processing Processing Processing Processing States and States States States States States States States States States States Stat offer that she kindly doubled the entire amount raised. Our total for this one day of giving was \$48,271.16. It is abuoye omozing to see what can be eccomplished when we work together for good. We thenk all of you who participated in Giving Tuesday.<br>
<u>Discussions</u> B@7B
"?7B 7-**B**  $\frac{1}{2}$ 

 $\frac{1}{2}$  and pace in Emily Receed.<br>Our generous donor just shared that the #GivingTuesday donations will be 100% matched thanks to your generosity

@>@-

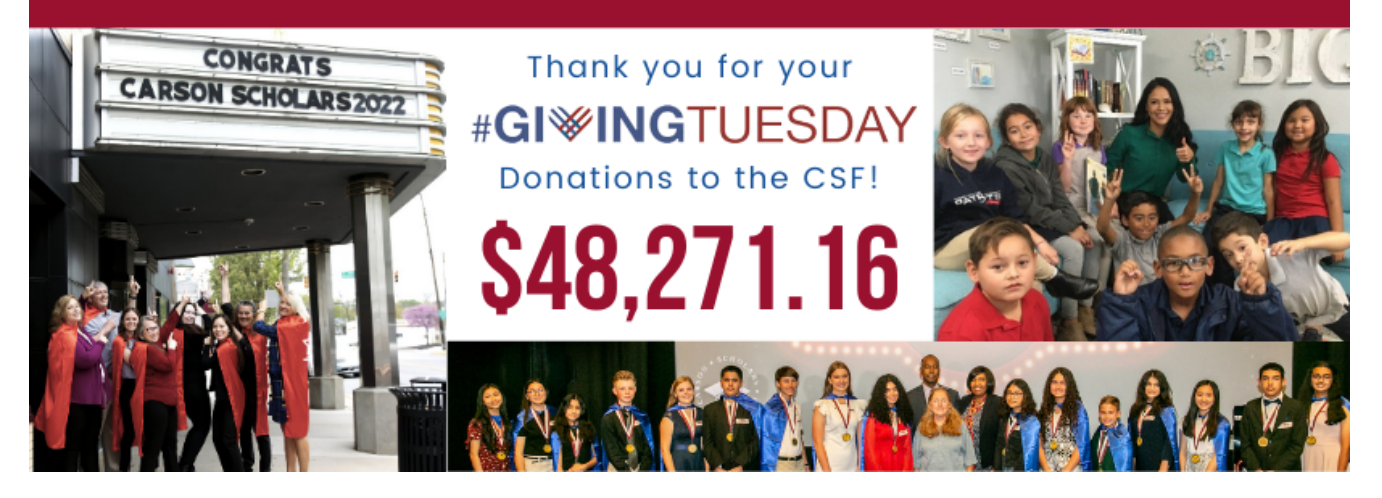

# **YEAR-END GIVING**

are made in December. pront. Most donalions to non-pronts occur in the last three months or the year, but 50% or all annual donalions Year-end is a time of reflection, bone and giving. It is also one of the most important times of the year for a non-For the state of the content of the part of the last three months of the vear but 30% of all annual donations. For the members of the state and the state of the year, was evidenced an admitted assignment Ĩ.

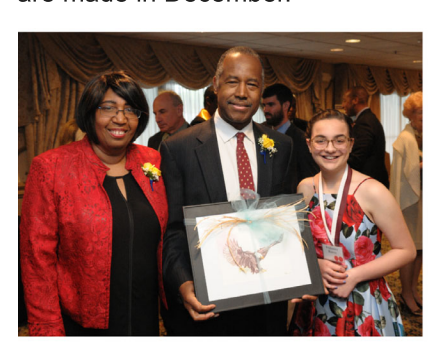

 $\mathbb{R}^n$  ) and  $\mathbb{R}^n$  . The set of  $\mathbb{R}^n$ 

@"@-

B",7?@7ABBB7B 

"@7=>?-

<span id="page-4-0"></span>-

-

B

/A"B"AB-B7B
BA77B?"-B"B7B7
AB@B6>B"B
B
--B"-" critical time for fundraising. we cannot truly express our gratitude in words<br>regarding the generosity that occurs all year long, but especially in the final regarding the generosity that occurs all year long, but especially in the final<br>few months of the year. During these months, we ask our supporters to provide funding for scholarships, participate in Giving Tuesday and to consider funding larger projects like reading rooms and endowing schools. These gifts provide us with the much-needed funding to execute our<br>missions all year. As we end the year, we also look to the future. These missions all year. As we end the year, we also look to the future. These **At the Carson Scholars Fund, this trend is no different. Year-end giving is a BAX** critical time for fundraising. We cannot truly express our gratitude in words provide randing for conclusing, participate in Crimy raccally and to 0B7B 
A"-B "
AB-BBA7-BB-"B7A7-B<7
A/7-B,-BB 1 Britain State Joan Danny and Community, no dent our exponent to process can also constant they paradigment in coming calculation to <del>-</del> From the second the second the second the second the second the second the second the second the second the second the second the second the second the second the second the second the second the second the second the 7788 give pressue as that are made receive remaining to choose can These gifts provide us with the much-heeded funding to execute our<br>missions all year. As we end the year, we also look to the future. These critical time for fundraising. we cannot truly express our gratitude in w provide funding for scholarships, participate in Giving Tuesday and to consider funding larger projects like reading rooms and endowing schools. These gifts provide us with the much-needed funding to exe

essentially and the control of the continue of the continue of the control of the control of the future. These<br>gifts provide us with the opportunity to continue our important work for another year. We cannot thank you enough for including us in your generosity. about 2007 and proportional complete the "B" absolute the commer means you  $\mathcal{F}$ 

### We know that we are better when we work together!

# <span id="page-5-0"></span>**READING ROOM NEWS**

As we say goodbye to 2022, we like to take a moment to reflect on what has been a momentous year for the Ben

Carson Reading Project. In February, we opened the 250th Ben Carson Reading Room at Henderson Elementary School in Midland, Texas. We also witnessed history with the opening of the 50th Think Big Reading Room sponsored by the Eleni and Wolfgang Gagon Trust. We ended the year on a high note with the opening of the 263rd reading room at Chesterton Elementary in San Diego, California since the program's inception in 2000.

As we look forward to 2023, we are filled with great expectations and vast possibilities. Due to friendraising efforts by Harvey Oyer III, this year we are poised to open six reading rooms in Palm Beach County, Florida. In addition, we will see eight Ben Carson

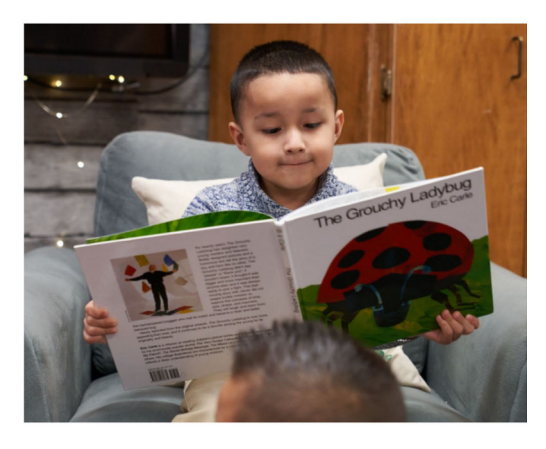

Reading Rooms pop-up in Midland, Texas and the surrounding area. The four-member reading room team is energized, enthusiastic and ready to seize every opportunity in the upcoming days, weeks and months.

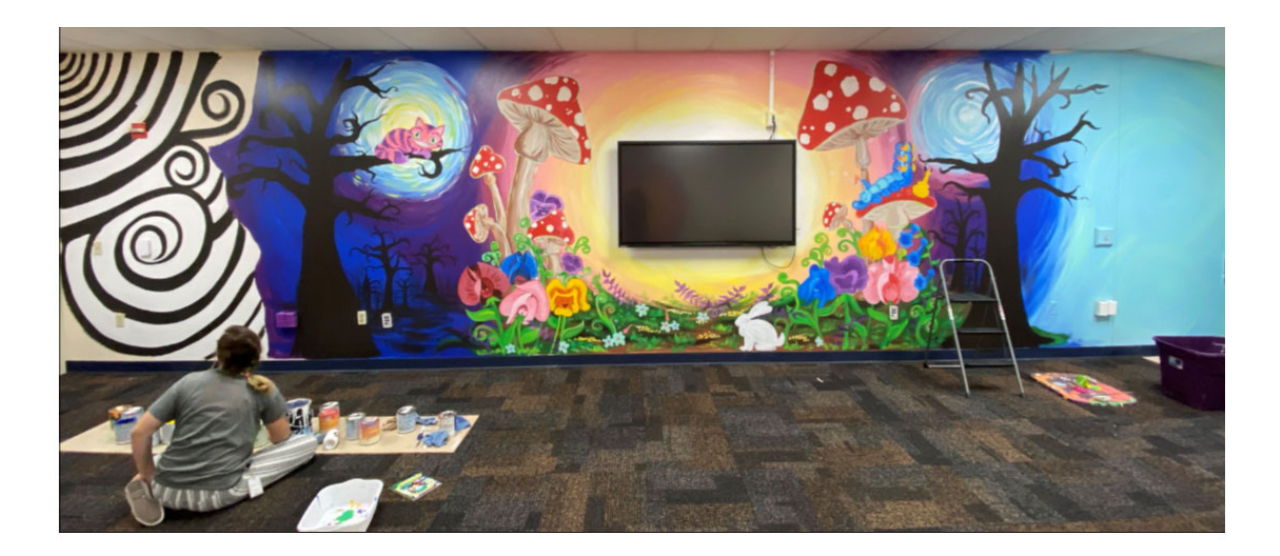

### **Rusk Elementary:**

Alice in Wonderland, the beloved children's story by Lewis Carroll, has come to life in the Ben Carson Reading Room at Rusk Elementary School. The whimsical murals feature characters from the book, including seven-year-old protagonist Alice, The Cheshire Cat and The Caterpillar.

Colorful, vibrant murals adorn the walls with most of the artwork created by the Legacy High School art department. This is the second Ben Carson Reading Room to be established in Midland. The first reading room was established at Henderson Elementary in February 2022.

Click here to view the media coverage: Rusk Elementary opens Ben Carson Reading Room | newswest9.com Rusk Elementary in Midland gets its own Ben Carson Reading Room (chron.com)

## <span id="page-6-0"></span>2022 NATIONAL DAY OF READING

The Carson Scholars Fund was "jazzed" to present the 17th Annual National Day of Reading, celebrated during the week of November 14th. Since 2005, the CSF's National Day of Reading celebrations have taken place in reading room schools across the country. This literacy event unites students, educators and parents to reinforce the importance of reading and discover the power and joy found between the pages of a book. For the 17th Annual National Day of Reading, we featured the children's book, Trombone Shorty. This Caldecott Honor book and winner of the Coretta Scott King Award tells the real-life story of child prodigy and trombone aficionado, Troy Andrews. Children were excited to hear the story and elated when they recognized Mr. Andrews a few weeks later riding atop a float and performing in the 2022 Macy's Thanksgiving Day Parade.

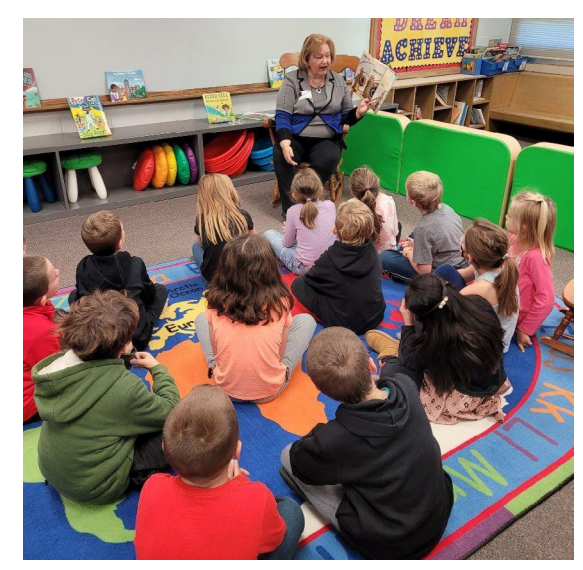

Mrs. Marlene Young, reading room sponsor at **Wolfsville Elementary in Myersville, MD, reads Trombone Shorty to students.** 

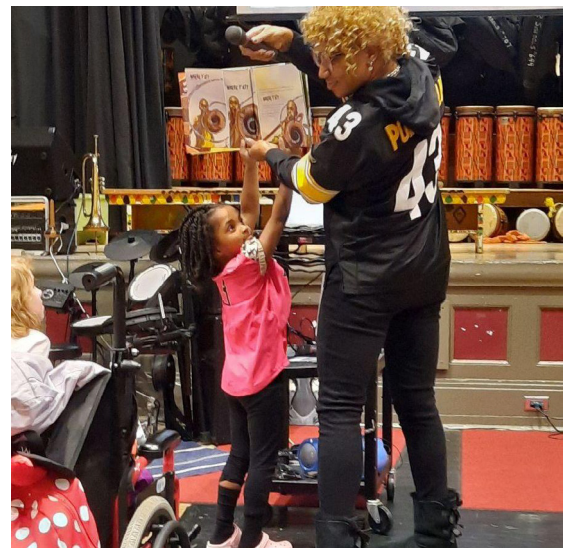

Pittsburgh Dilworth K-5 Principal Qualisha Zyhier, with the assistance of a student, shares the featured story.

## **ELENI AND WOLFGANG GAGON'S LEGACY LIVES ON** THREE THINK BIG READING ROOMS ADDED TO THE ROSTER

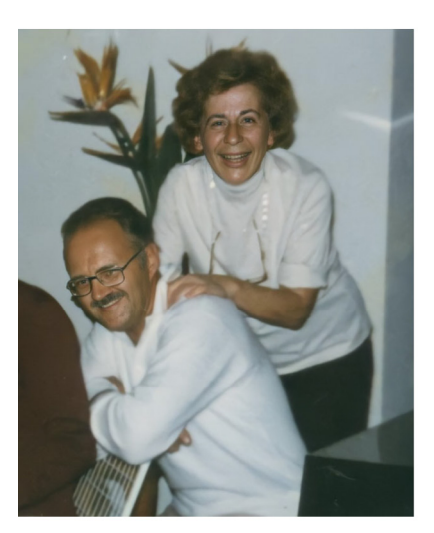

Eleni and Wolfgang Gagon immigrated to the United States and lived the American Dream. This loving couple were staunch supporters of education. They recognized the power of it and to honor their memory, three additional reading rooms have opened in their beloved, adopted city of San Diego. In November, reading rooms were established at Cabrillo Elementary and Chesterton Elementary. In January, we ushered in the new year with the creation of a Think Big Reading Room at Iftin Charter School. This brings the number of reading rooms sponsored by the Eleni and Wolfgang Gagon Trust to an astonishing 53. Because of their generosity, students in the "Birthplace of California" are developing the literacy skills needed to live their American Dream.

## **READING ROOM SPOTLIGHTS**

We recently welcomed five schools into the Ben Carson/Think Big Reading Room family:

<span id="page-7-0"></span>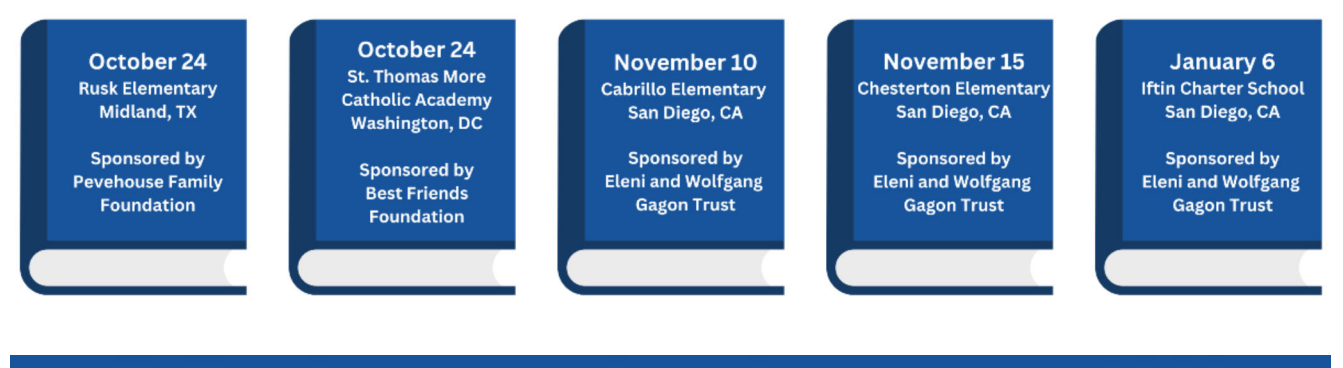

# ST. THOMAS MORE CATHOLIC ACADEMY<br>THINK BIG READING ROOM OPENING

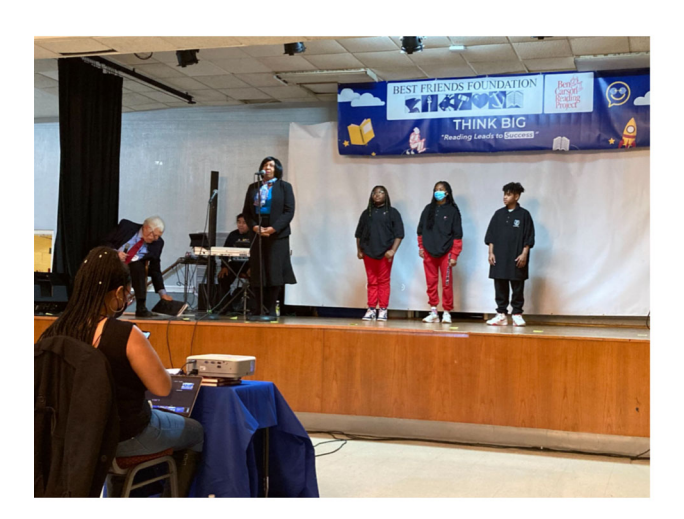

The cloudy day in October didn't cause any rain on the parade of celebratory moments at the St. Thomas Moore Catholic Academy Reading Room Opening! A faith-driven school located in the Highland community of Washington D.C., St. Thomas More has been teaching D.C. youth to become lifelong scholars rooted in faith for more than 50 years!

The two ceremonies were held back-to-back in the cafe-torium, one for the younger set: pre-K through 3rd graders, and the second for the 4th through 8th graders!

From beginning to end, the excitement was

contagious! Memorable musical moments from the students and sponsors, creative commentary by the cohosts, and special remarks from Principal Gerald D. Smith, Jr. and Assistant Principal Deidre Shuler, as well as special guest Mrs. Candy Carson, co-founder of the Carson Scholars Fund, contributed to the success of the program. Special interviews of students by Dr. William Bennett, co-sponsor and former U.S. Secretary of Department of Education, topped off the ceremonies!

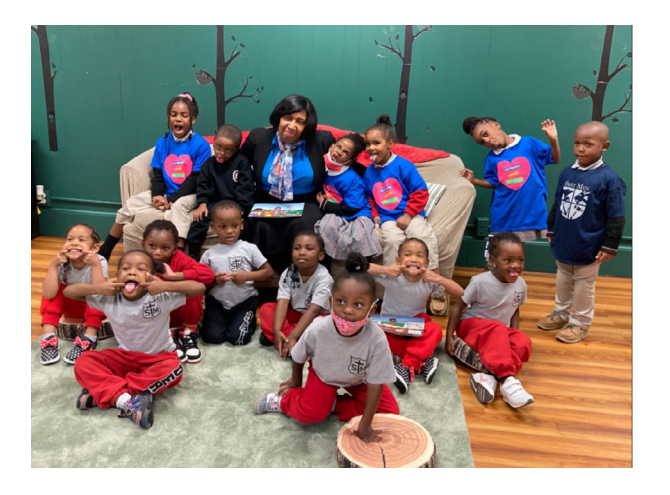

After the last musical number, Best Friends Foundation sponsors Dr. Bennett and Mrs. Elayne Bennett passed out books to each of the students.

### **Back to nature...**

As you enter the room a special calm comes over you! The forest-green walls seem to embrace with a peacefulness that pervades each person! The quiet of the forest is only interrupted by inspired/imagined cricket sounds and the rustling of leaves. The campfire is a very safe one... a stuffed pillow near the corner

with a couple of helpful lanterns to quide your steps. The leaves of plants winding through the ceiling supports seem to reach down to the students as if to say, "Please reach up towards me! The sky isn't even a limit!!"

Several areas designed to draw the students in were strategically placed around the room: such as a low, plush sofa that cuddles as one settles in for a reading adventure, with several log pillows nearby to cushion any harsh thoughts! The wicker "table/ottomans" resemble friendly "dinosaur bugs," with their curved black legs and "mouths" large enough for children to reach in and obtain more fun-filled books! In the koala corner the little critter is painted on the wall climbing a palm tree of stacked books, using knowledge to discover and reach new heights!

Special thanks to The Best Friends Foundation, Dr. William and Elayne Bennett, Diana Davis Spencer, Abby Moffat, Courtney Brown, Principal Smith, Ms. Shuler and Erica Jones.

### Written by Candy Carson

**Read More Articles From Mrs. Candy Carson** 

**BECOME A VOLUNTEER!** 

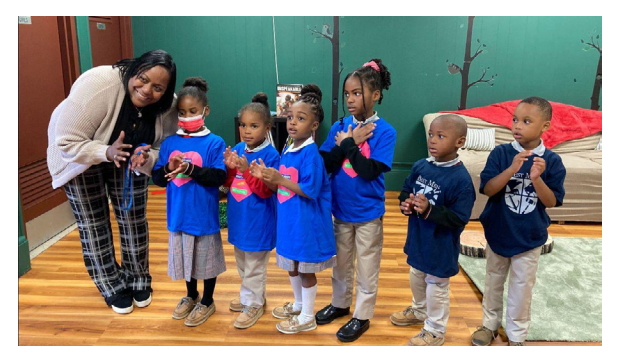

 $SCH_{O_{\zeta}}$ 

aNC

 $R^SO_{\Lambda}$ 

FUND

## **WAYS YOU CAN HELP:**

**CARSON SCHOLARS** 

**JUDGING SCHOLARSHIP APPLICATIONS IN-OFFICE MAILINGS EVENT PREPARATION** 

**REMOTE** volunteer opportunities as well as in person!

**INTERESTED IN HELPING THE LEADERS OF TOMORROW?** Contact our scholarship director at rbrown@carsonscholars.org